# **Soporte Técnico - Tareas #1964**

# **Instalación de Office en Administrativa**

2018-06-13 12:53 - Lisandro Sotera

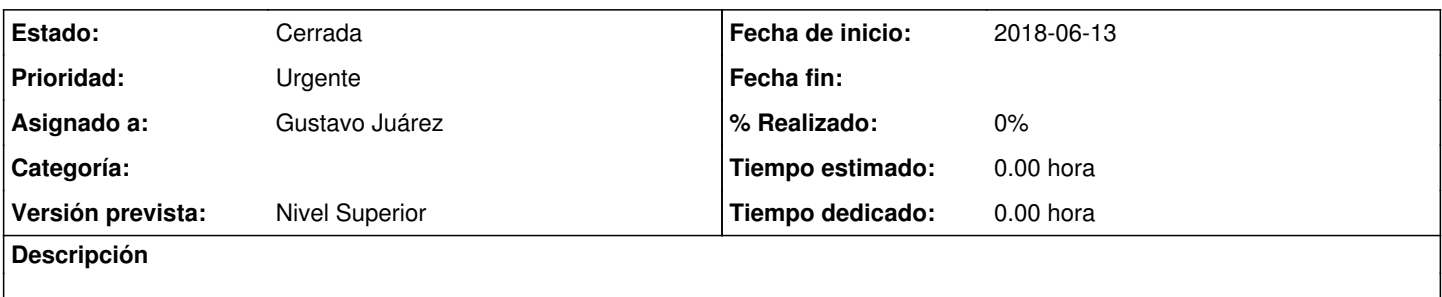

## **Histórico**

### **#1 - 2018-06-18 10:29 - Sebastián Schinner**

*- Estado cambiado Nueva por Comentarios*

*- Asignado a establecido a Lisandro Sotera*

Lisandro, esto es en la PC que fue a instalar Gustavo, no?

### **#2 - 2018-06-18 10:30 - Sebastián Schinner**

*- Versión prevista establecido a Nivel Superior*

## **#3 - 2018-06-18 11:51 - Gustavo Juárez**

- *Estado cambiado Comentarios por Resuelta*
- *Asignado a cambiado Lisandro Sotera por Gustavo Juárez*

ya fue solucionado en su momento

### **#4 - 2018-06-22 13:45 - Sebastián Schinner**

*- Estado cambiado Resuelta por Cerrada*